# Indexation du fichier des ecclésiastiques catholiques (Troisième République)

*[Inventaire en ligne](https://www.siv.archives-nationales.culture.gouv.fr/siv/IR/FRAN_IR_059907)* - *[Page du projet](https://www.siv.archives-nationales.culture.gouv.fr/siv/IR/FRAN_IR_059907) - [Forum](https://girophares.archives-nationales.culture.gouv.fr/projet-ecclesiastiques-de-la-troisieme-republique)*

*Mise à jour le 11 mai 2023*

## Tutoriel de saisie

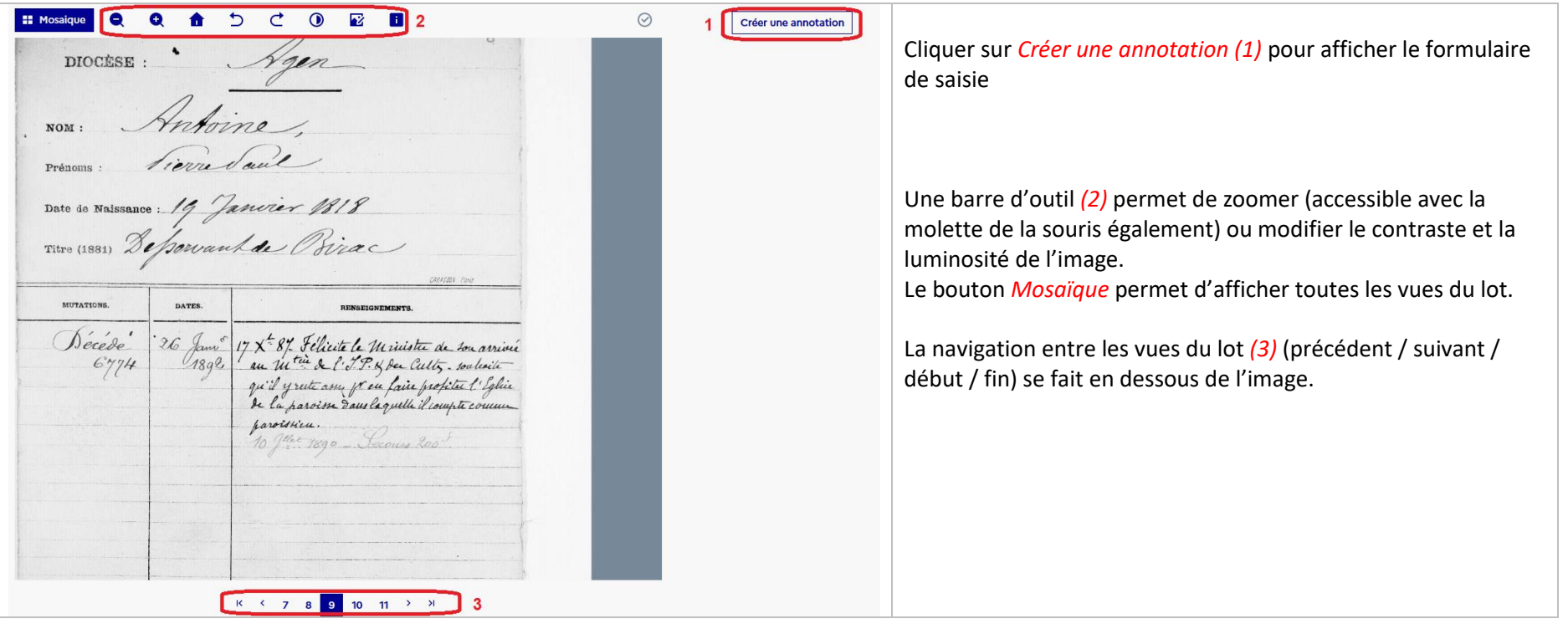

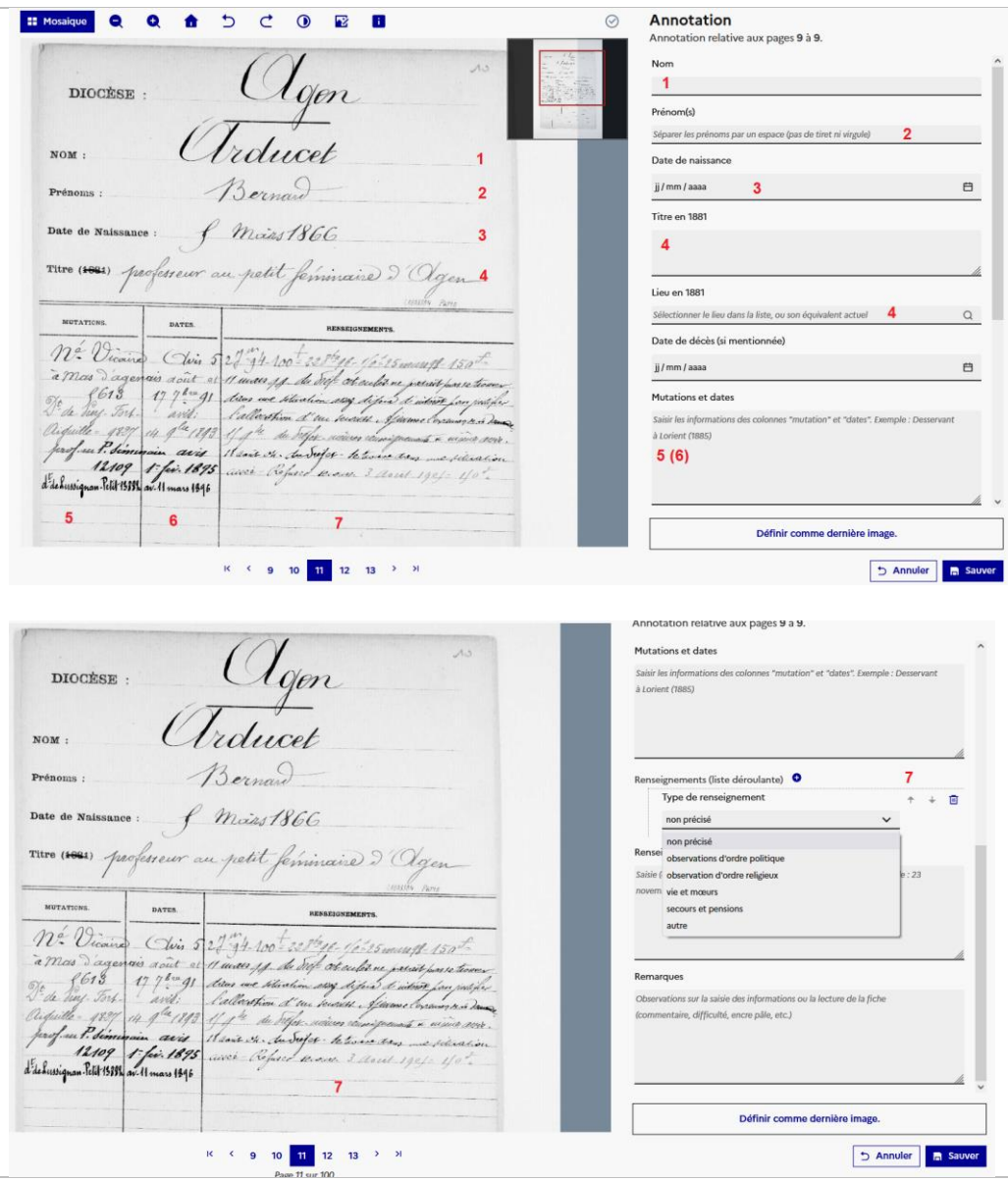

Les informations de la fiche sont à saisir dans le formulaire comme indiqué ci-contre.

Seul le champ *Nom (1)* est obligatoire.

Le contenu de *Titre (1881) (4)* doit être saisi dans le champ du même nom ; le lieu doit en plus être sélectionné dans la liste déroulante. S'il n'y figure pas ou qu'il y a des homonymies, le préciser dans le champ Remarques (fin du formulaire). Si la date (1881) est corrigée, préciser la nouvelle date dans le champ *Titre (1881) (4).* S'il y a une mention du poste précédent, l'indiquer dans *Mutations et dates (5 – 6). Exemple : Ex-vicaire de Pluméliau (avant 1881)*

Le champ *Mutations et dates* est alimenté à partir des colonnes *5* et *6*, en ne précisant que l'année pour les dates. *Exemple : Nommé vicaire à Mas d'Agenais (1891) Desservant de Puy-Fort-Aiguille (1893) Professeur au petit séminaire (1895) Desservant de Lussignan-Petit (1896)*

Voir aussi la liste des abréviations courantes

Les éventuels contenus de la colonne *Renseignements (7)* sont à Indiquer via la liste déroulante *Type de renseignements*, voire dans le champ de saisie libre (non obligatoire). Rajouter autant de *Type de renseignement* que nécessaire.

A la fin de la saisie, cliquer sur *Sauver* pour enregistrer le formulaire.

**In** Sauver

 $\blacksquare$ 

 $\alpha$ 

 $\qquad \qquad \blacksquare$ 

 $+ 1$ 

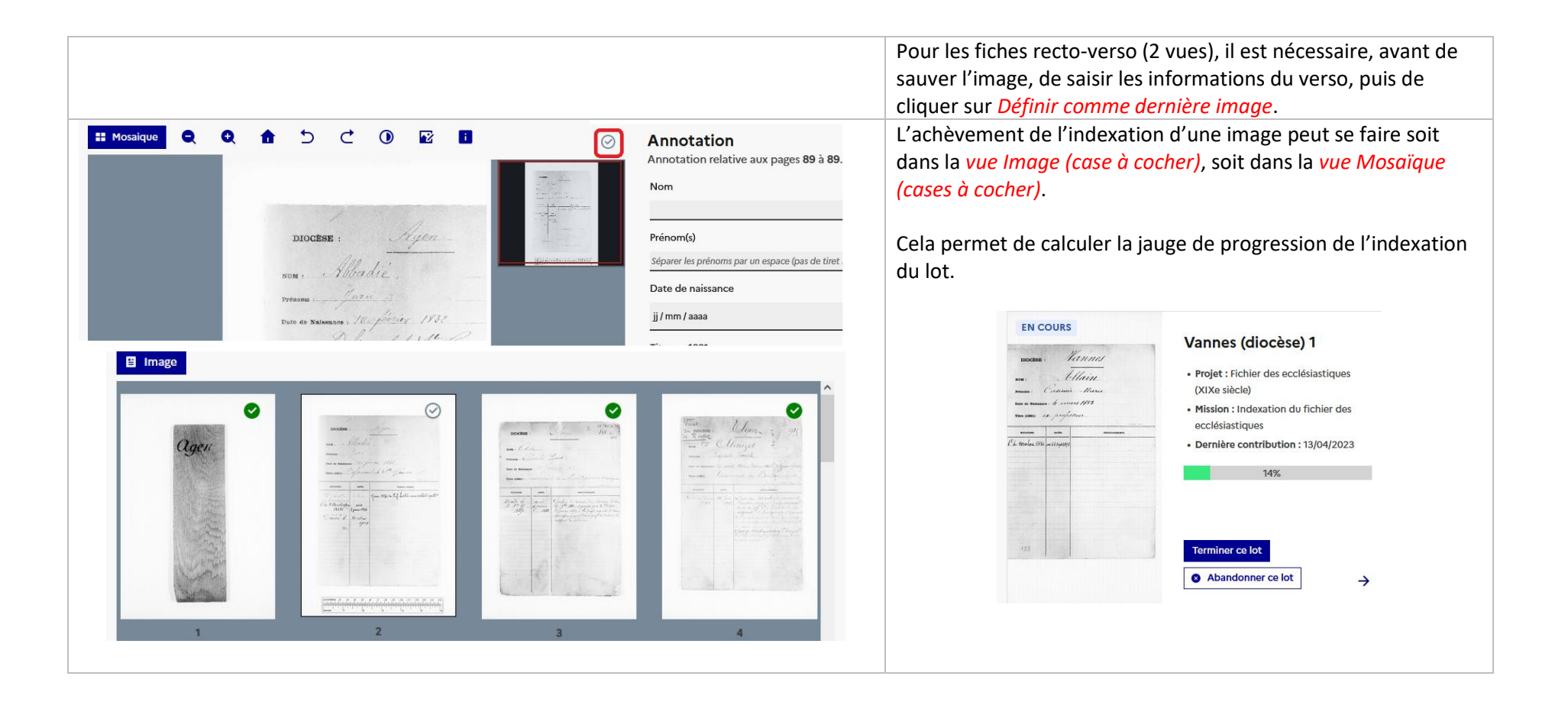

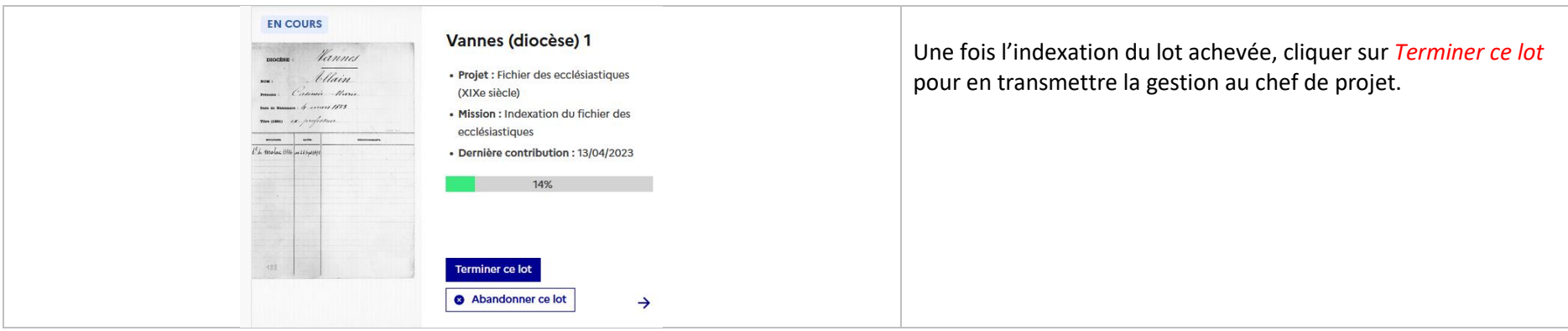

### Abréviations courantes

#### **Prénoms :**

Mie : Marie

Jh : Joseph

Min : Marin

#### **Colonnes Mutations et renseignement**

- d<sup>dé</sup> : demandé
- d<sup>t</sup> : desservant
- eccl. : ecclésiastique
- Ev. : évêque
- $G<sup>t</sup>$  : gouvernement
- Id. : idem
- n é : nommé
- P. séminaire : petit séminaire
- $p<sup>r</sup>$  : pour

Préf : préfet prof. : professeur prop. : proposé s.t : sans traitement tr. : traitement